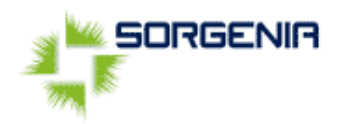

## Gentile Cliente,

con il presente documento, Lei ha la possibilità di diventare cliente Sorgenia, subentrando al contratto di fornitura in essere di un Nostro cliente, secondo le modalità previste dall'Autorità per l'Energia Elettrica ed il GAS.

Il modulo allegato si divide in 3 parti:

- **Compilazione Anagrafica Subentrante e Cedente**, nella quale dovranno essere indicati i dati anagrafici delle 2 parti (Lei come Subentrante o Nuovo Intestatario e il precedente cliente quale Cedente);
- **Autocertificazione**, dove Lei dichiara di subentrare alla fornitura di Energia Elettrica relativa al contatore (di cui troverà gli estremi nella pagina seguente indicato con il dato POD) con autolettura del contatore. Il codice POD identifica univocamente il contatore nella rete elettrica della società di distribuzione,
- **Richiesta Dati RID**; l'attivazione del RID per il pagamento delle fatture Le permette di evitare disservizi o ritardi dovuti a terzi nel recapito a domicilio della fattura, i costi legati ad un eventuale bonifico, attese agli uffici postali.

Nel caso dovesse avere difficoltà nella compilazione del modulo seguente abbiamo predisposto una piccola guida alla compilazione che trova in coda del modulo stesso.

Il modulo, compilato in ogni sua parte e firmato, può pervenirci, allegando copia dei documenti di identità di entrambi i sottoscrittori (per le aziende servono i documenti di riconoscimento dei legali rappresentanti), tramite:

- via mail all'indirizzo **[customercare@sorgenia.it](mailto:customercare@sorgenia.it)**
- via fax al numero **02 45 88 23 22**
- via posta all' indirizzo **Sorgenia S.p.A. - Casella Postale 14287 - 20152 Milano**.

A seguito della ricezione del modulo, compilato secondo le indicazioni sopra riportate, entro le 48 ore lavorative successive la Sua pratica sarà completata, permettendole di diventare a tutti gli effetti cliente Sorgenia.

Le confermeremo l'avvenuta gestione tramite un contatto ai recapiti che ci indicherà nel modulo.

Le ricordiamo che, con la prima fattura utile, Lei sarà abilitato all'area riservata MySorgenia del nostro sito **[www.sorgenia.it](http://www.sorgenia.it/)**.

Questo le permetterà di controllare in ogni momento tutti i dati che ci ha fornito oltre che visualizzare, scaricare e stampare in copia conforme tutte le fatture emesse.

Se ha scelto il pagamento tramite RID, una volta ricevuta la prima fattura, contattando il nostro Servizio Clienti potrà attivare gratuitamente il servizio di **fatturazione elettronica**, che le permetterà di ridurre i costi relativi alla stampa e all' invio della fattura cartacea aiutandoci anche a preservare l'ambiente.

Nel caso decidesse di confermarci la Sua scelta, Le diamo il benvenuto e La ringraziamo per avere scelto Sorgenia.

Cordiali saluti,

Servizio Clienti Sorgenia

Sorgenia SpA Servizio Assistenza Clienti 800 294 333 lunedì - venerdì dalle 8 alle 22 abato dalle 8 alle 20 festività nazionali escluse

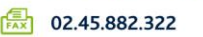

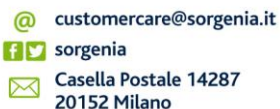

AREA WEB RISERVATA

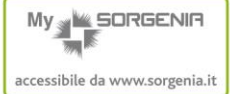

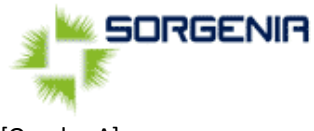

[Quadro A]

## **Richiesta di Subentro nella Somministrazione di Energia Elettrica**

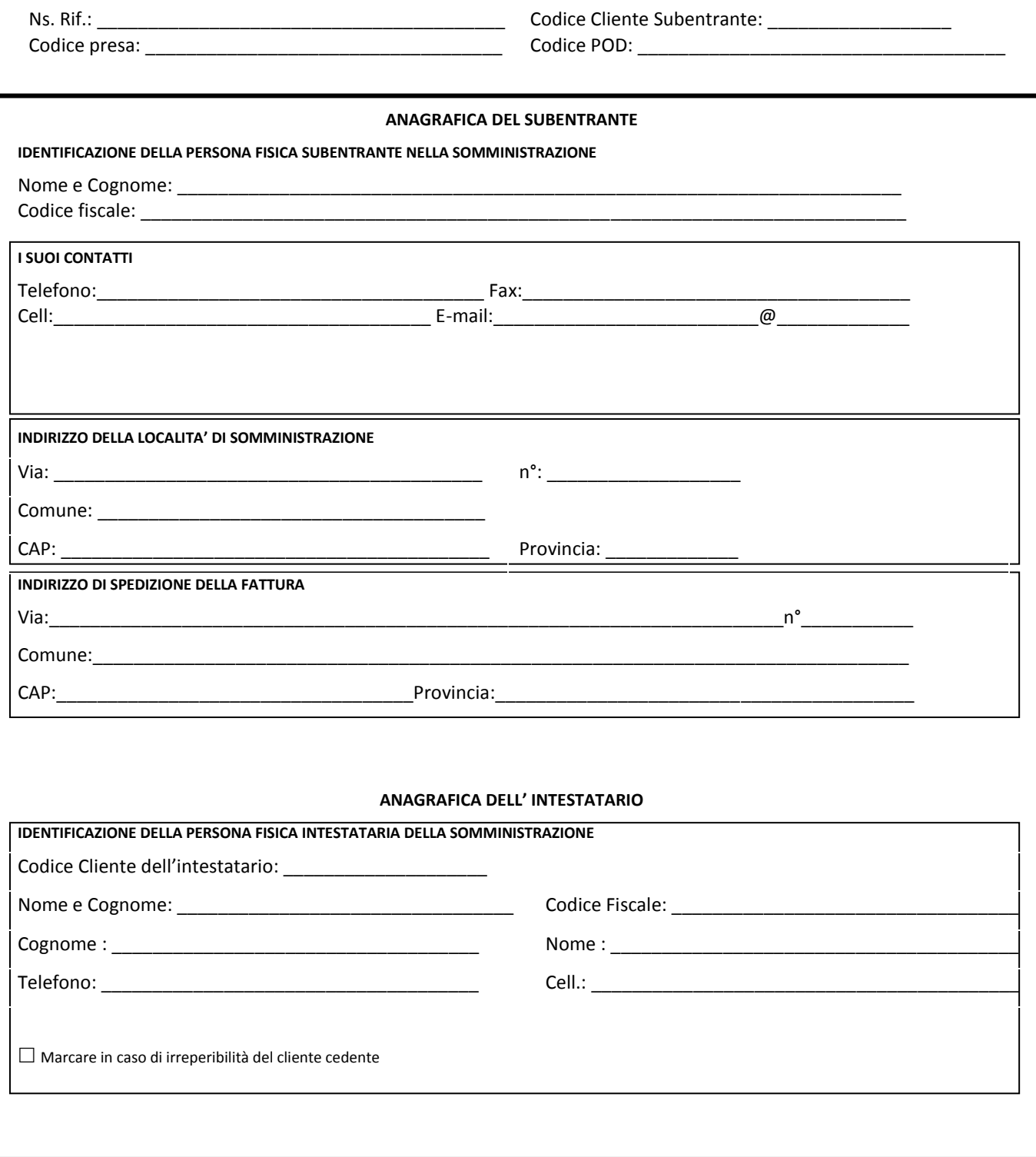

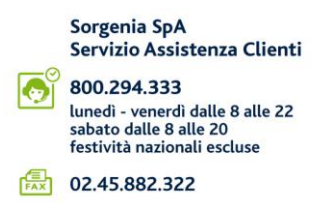

@ customercare@sorgenia.it **FID** sorgenia

Casella Postale 14287<br>20152 Milano

### AREA WEB RISERVATA

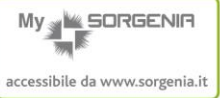

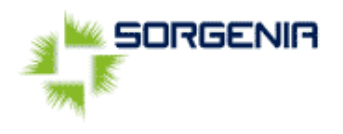

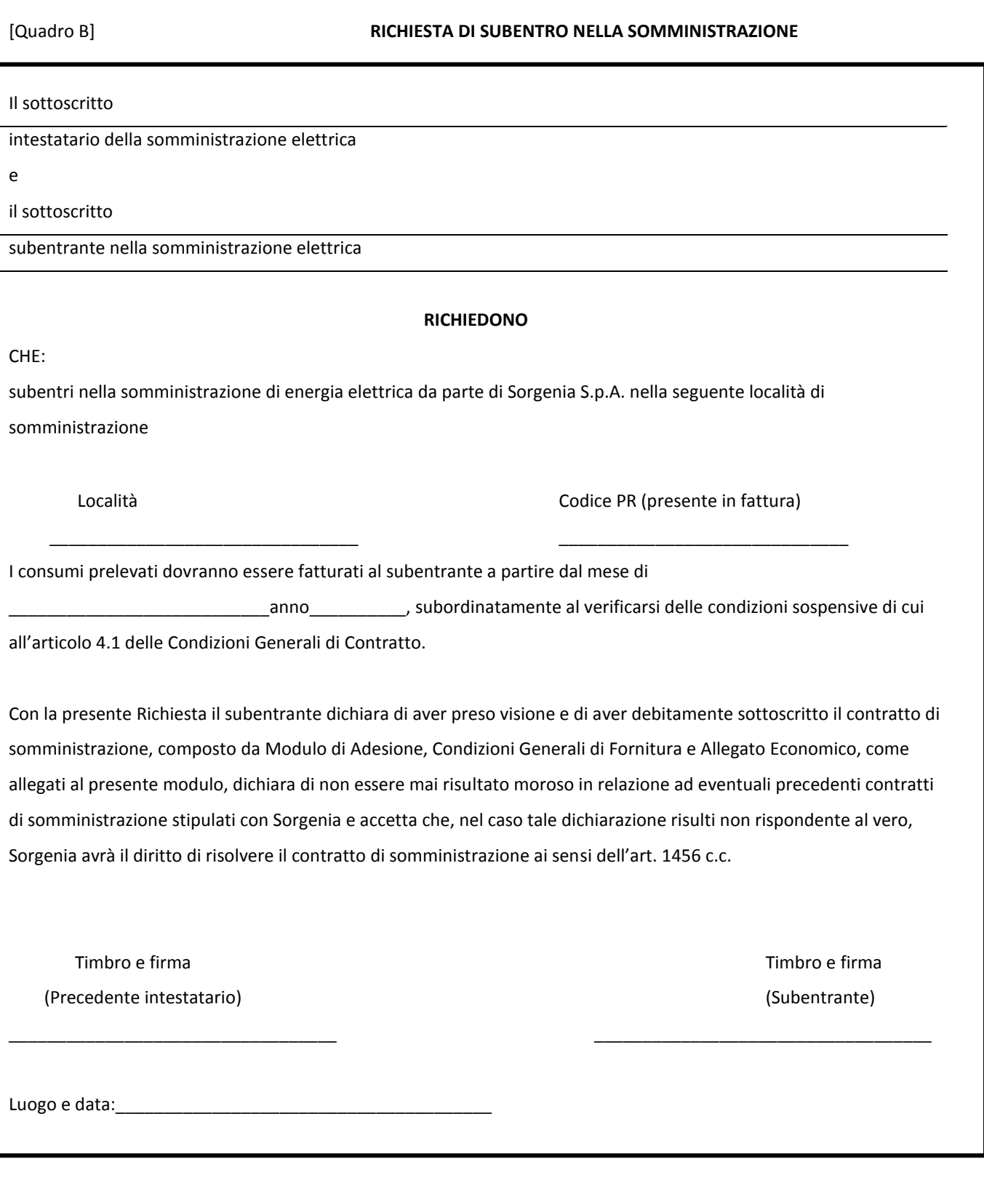

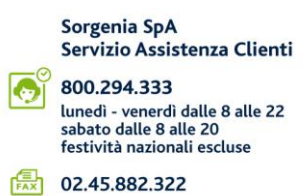

@ customercare@sorgenia.it **BD** sorgenia Casella Postale 14287

# AREA WEB RISERVATA

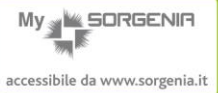

#### **ALTRI DATI**

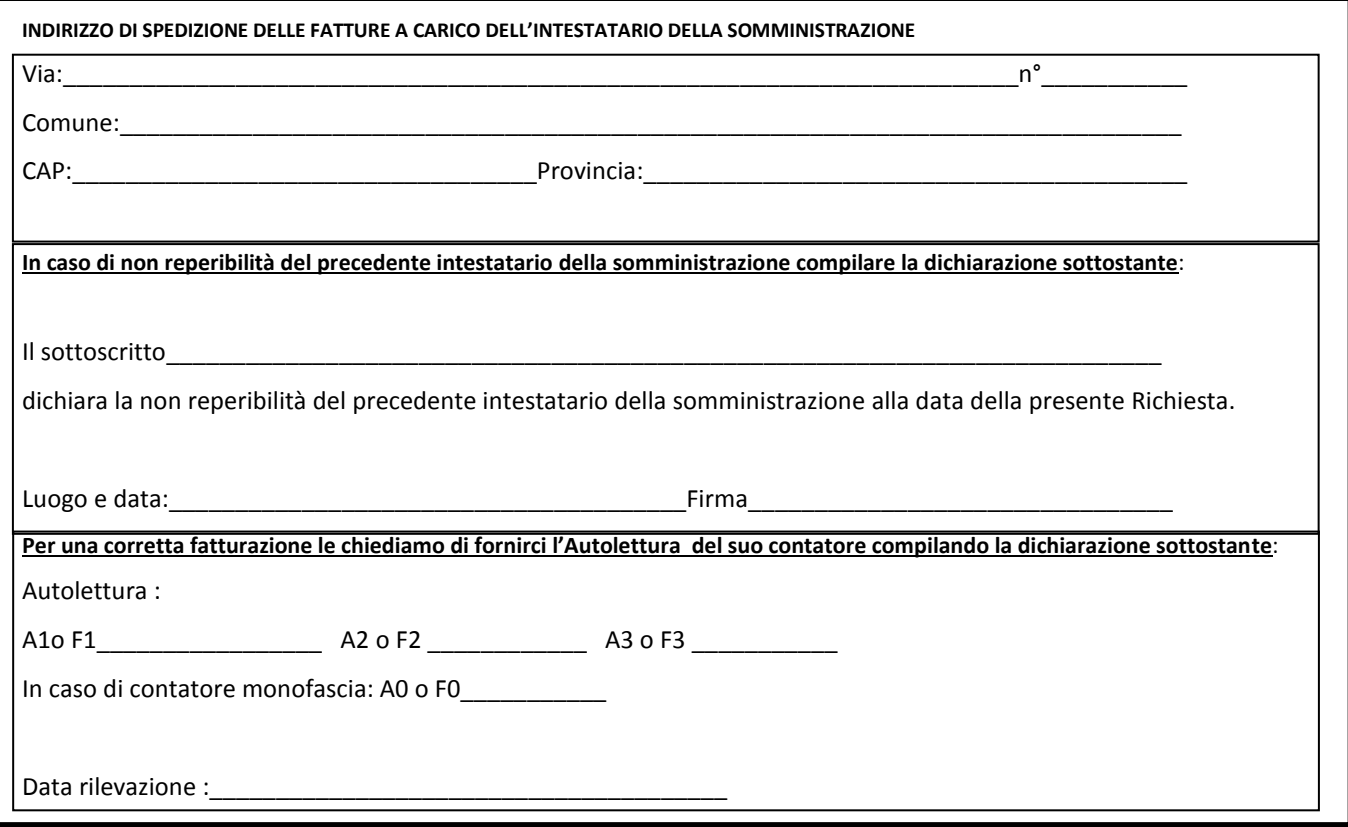

Ai sensi e per gli effetti di cui al secondo comma dell'art. 1341 c.c. e dell'art. 1342 c.c., il soggetto subentrante nella somministrazione dichiara di aver letto attentamente e compreso il contenuto della presente Richiesta, nonché di approvare specificatamente le disposizioni qui contenute in base alle quali:

- la somministrazione di energia elettrica da parte di Sorgenia è subordinata al verificarsi delle condizioni sospensive di cui all'articolo 4.1 delle Condizioni Generali di Contratto;

- Sorgenia ha il diritto di risolvere il contratto di somministrazione ai sensi dell'art. 1456 c.c. qualora la dichiarazione rilasciata dalla subentrante circa il fatto di non essere stato morosa in relazione a precedenti contratti di somministrazione stipulati con Sorgenia risulti non rispondente al vero.

Timbro e Firma (Subentrante)

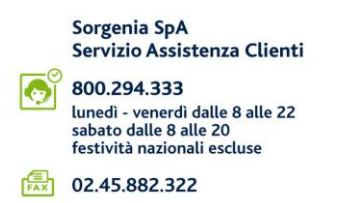

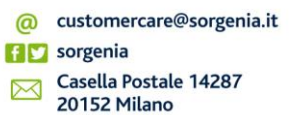

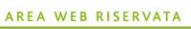

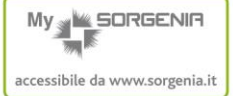

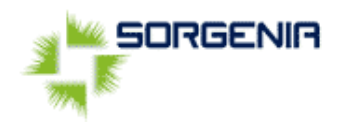

## [Quadro C]

#### **Modulo per il pagamento mediante addebito su conto corrente bancario**

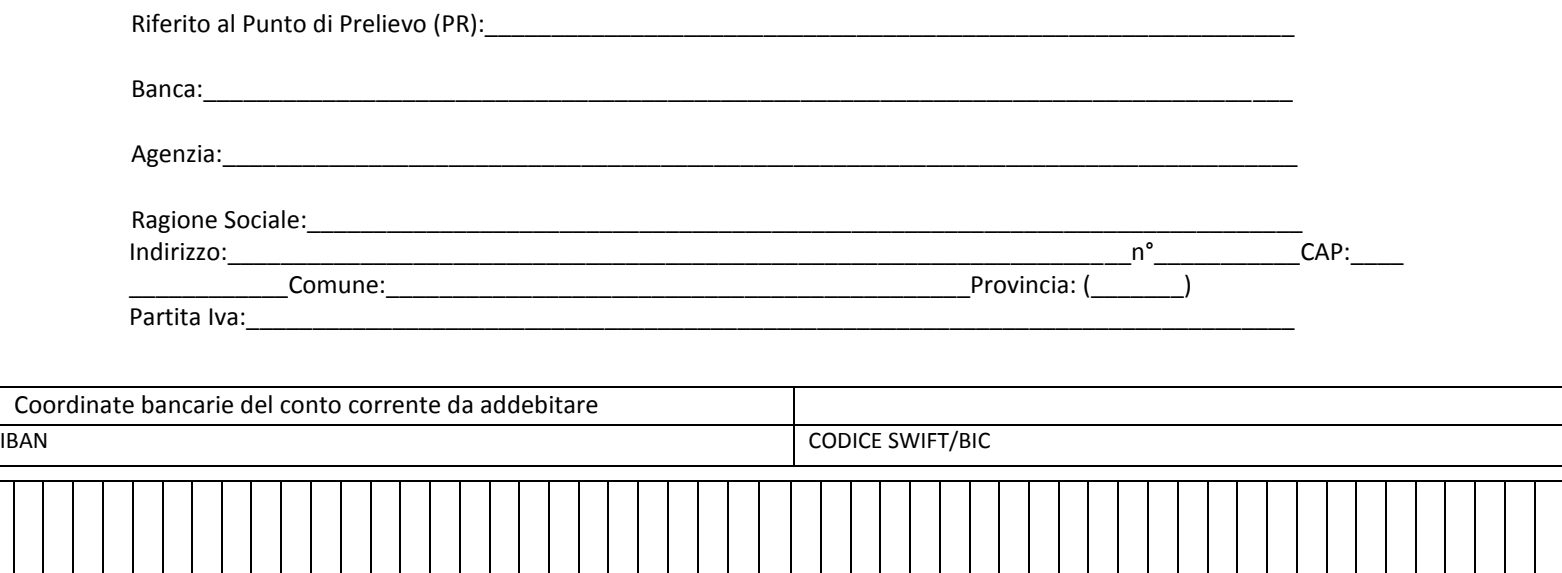

#### **Dati del Cliente (Persona fisica con firma sul conto corrente aziendale)**

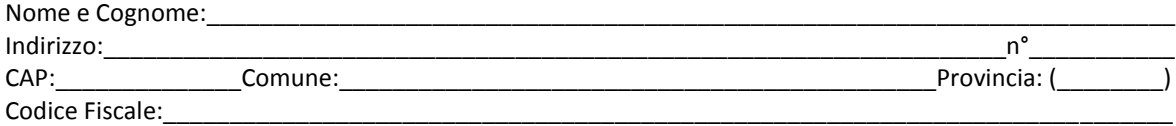

## **Adesione**

Il sottoscrittore autorizza la Banca a margine ad addebitare sul c/c indicato, alla data di scadenza dell'obbligazione o data prorogata d'iniziativa del creditore (ferma restando la valuta originaria concordata), tutti gli ordini di incasso elettronici inviati dall'Azienda e contrassegnati con le coordinate dell'Azienda creditrice su riportata (o aggiornate d'iniziativa dell'Azienda), a condizione che vi siano disponibilità sufficienti e senza necessità per la banca di inviare la relativa contabile di addebito.

Il sottoscrittore ha facoltà di opporsi all'addebito entro 5 giorni lavorativi dopo la data di scadenza o la data prorogata dal creditore. Le parti hanno facoltà di recedere in ogni momento dal presente accordo, con un preavviso pari a quello previsto nel contratto di conto corrente per il recesso da quest'ultimo rapporto, da darsi mediante comunicazione scritta.

Il sottoscrittore prende atto che sono applicate le condizioni già indicate nel contratto di conto corrente, in precedenza sottoscritto fra le parti, o comunque rese pubbliche presso gli sportelli della banca e tempo per tempo vigenti.

Per quanto non espressamente previsto dalle presenti disposizioni, sono applicabili le "Norme che regolano i conti correnti di corrispondenza e servizi connessi" a suo tempo sottoscritte dalle parti, che formano parte integrante del presente contratto.

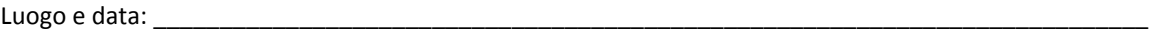

Firma del sottoscrittore

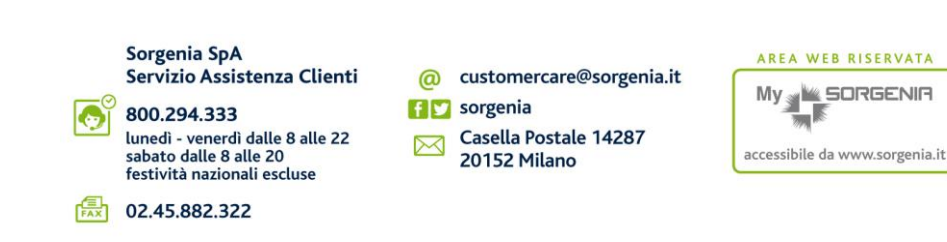

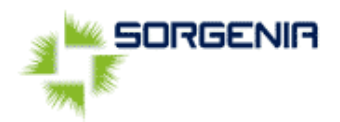

## **ISTRUZIONI PER LA COMPILAZIONE DEL MODULO**

SUBENTRO CLIENTE SORGENIA [Quadro A]

Campi Pre Compilati:

- **NS Rif.:** Rappresenta il n° di riferimento pratica di Sorgenia, relativo alla pratica di subentro in questione. Questo permetterà, comunicandola all'operatore, di verificare con maggior precisione la richiesta.
- **Codice Cliente Nuovo Intestatario:** Rappresenta il n° identificativo del nuovo cliente Sorgenia.
- **Codice Presa\Codice POD:** Sono 2 codici relativi al contatore e generati dal distributore. Quest'ultimo rappresenta il proprietario del contatore e l'azienda che ne ha effettuato l'installazione e che si occupa della gestione tecnica, come ad esempio Enel Distribuzione S.p.a.

Riquadri e spazi da compilare:

- **Anagrafica del soggetto Subentrante nella somministrazione:** rappresenta lo spazio dove riportare tutti i dati del nuovo soggetto subentrante nella somministrazione, che subentrerà al contratto di fornitura già esistente su quel contatore con Sorgenia, con il fine di cambiare intestazione senza interruzione della fornitura di energia elettrica.
- **Anagrafica del precedente intestatario della somministrazione:** Rappresenta lo spazio dove indicare i dati necessari ad identificare il precedente intestatario, già cliente Sorgenia e attuale contrattualizzata.

## DICHIARAZIONE DI SUBENTRO [Quadro B]

Primo riquadro:

- **Autocertificazione**: Questa parte rappresenta un modello di autocertificazione, dove il nuovo cliente DICHIARA di subentrare al contratto in essere del precedente cliente Sorgenia, a parità delle precedenti condizioni economiche. Questa sezione dovrà essere compilata in ogni sua parte indicando in modo chiaro:
	- 1. **la data di inizio fornitura**: che dovrà decorre dal primo giorno del mese nel quale si subentra.
	- 2. **Località**: Si riferisce all'indirizzo dov'è ubicato il contatore.
	- 3. **Codice Cliente (in fattura)**: Rappresenta il codice cliente del cedente, che essendo già in fornitura e avendo ricevuto fatture, conosce il proprio codice cliente.
	- 4. **Timbro e Firma**: Il modulo dovrà essere timbrato e firmato da entrambe le parti, sia il cliente cedente che il nuovo intestatario o subentrante.

Altri Dati:

- **Indirizzi di spedizione della fattura a carico del cedente**: questa sezione permette di poter inviare al cliente, precedente intestatario eventuali comunicazioni informative o contabili, sino al completamento della pratica di subentro. Es.: nel caso il cliente si rivelasse a credito e Sorgenia dovesse emettere una nota di credito a chiusura del precedente rapporto, al fine di sanare la situazione contabile è importante essere a conoscenza dell'indirizzo al quale inviare la documentazione o il recapito per completare la gestione del rimborso.
- **Dichiarazione di irreperibilità del cedente**: questa sezione va compilata nel caso il cedente fosse per qualsiasi motivo irreperibile.

MODULO PER IL PAGAMENTO MEDIANTE ADDEBITO SU CONTO CORRENTE BANCARIO [Quadro C]

In questa sezione il cliente subentrante può riportare i dati relativi al conto corrente sul quale vuole che venga generato l'addebito RID.

@ customercare@sorgenia.it

Casella Postale 14287

20152 Milano

**TIT** sorgenia

 $\boxtimes$ 

Servizio Assistenza Clienti

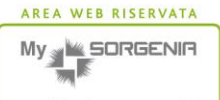

accessibile da www.sorgenia.it

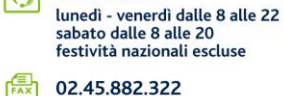

Sorgenia SpA

800 294 333